58 ans

- CHRISTOPHE BONNET  $\qquad \qquad \bullet \qquad ^{06\,04\,52\,13\,87}$
- 550 Route de Lagnieu ✉ cb@cv.chrislyon.fr
- 01150 Blyes ☞ https://cv.chrislyon.fr

# Ingénieur Système UNIX , Linux, Certifié AIX Administrateur Base de données Oracle Développeur multi langage

### Expériences

#### **Depuis mai 2023 : Ingénieur Système Linux/Unix, INETUM, Lyon (69)**

• Support Linux Niveau 3

#### **De 1999 à 2023 : Ingénieur Système, SRA INFORMATIQUE (SSII) , Bron (69).**

- Architecte, Analyse, Audit de configuration Systèmes et Réseaux
- Administrateur Base de données Oracle (Installation, configuration, audit et tuning)
- Administration du système informatique interne
- Expertise ERP SAGE X3 (Architecture, installation, configuration, audit et tuning)
- Développement en Perl d'un suivi de fabrication par saisie code barre
- Développement de scripts (Shell, Python, Sql ... )

#### **De 1999 à 1998 : Responsable Informatique, CLIP SA (Imprimerie), Vaux en Velin (69).**

- Responsable de l'informatique interne (7 Serveurs et 25 Postes )
- Développement d'outils spécifique (échanges de fichiers sécurisés, Base de données, ERP)
- Suivi de mailing important (Tri, Impression et routage de 100 000 à 800 000 lettres)

#### **De 1998 à 1995 : Chef de Projet, CODALYS SA (SSII), Vaux en Velin (69).**

• Mise en oeuvre du Progiciel Gestion Intégré : ADONIX ENTREPRISE

#### **De 1995 à 1986 : Chef de Projet, SRA INFORMATIQUE (SSII), St PRIEST (69).**

• Informatique de Gestion

Sur ces pages vous trouverez le détail de mes compétences et pour ce faire j'ai utilisé la notification suivante :

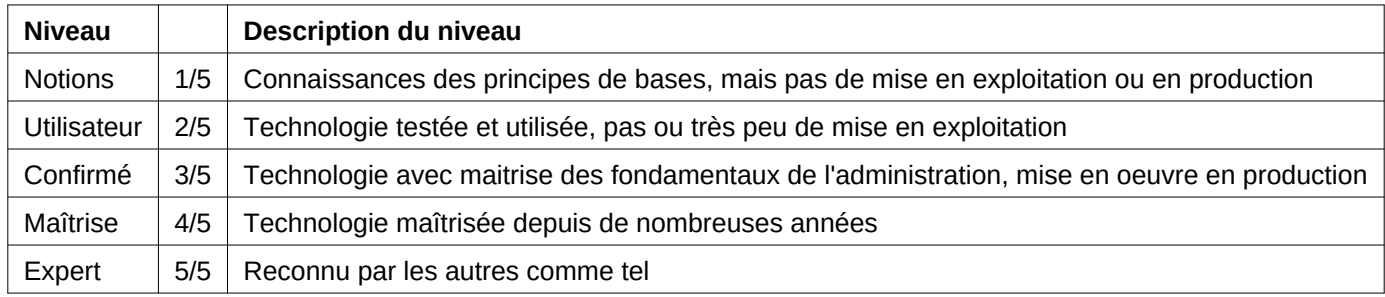

### **Compétences**

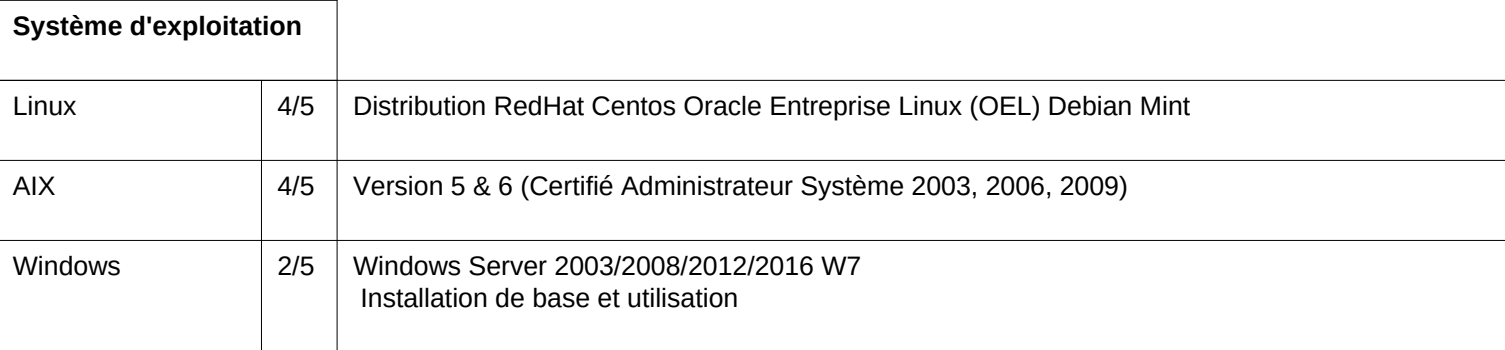

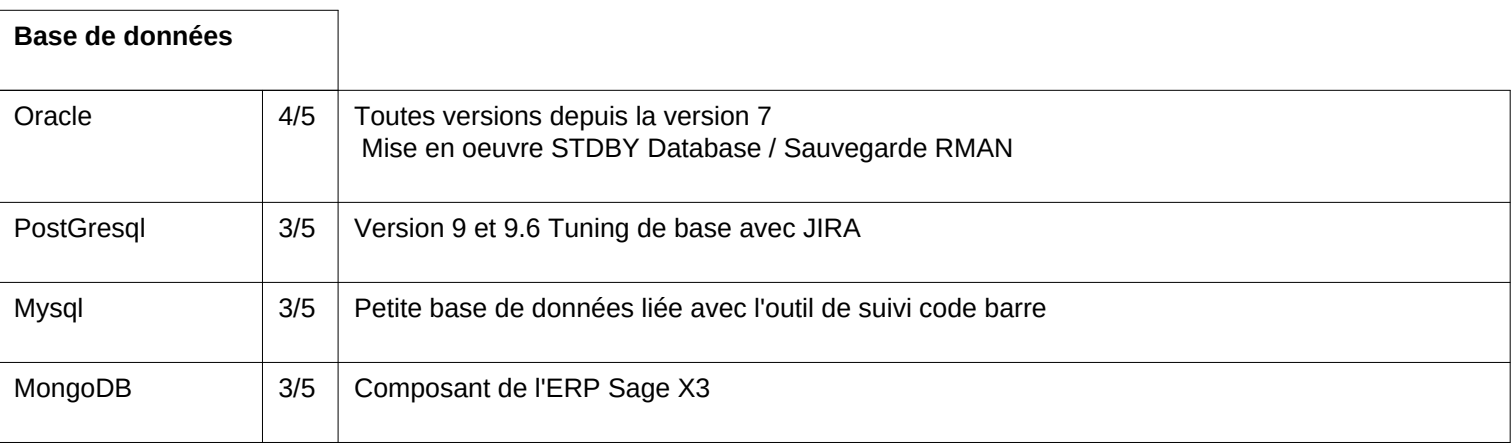

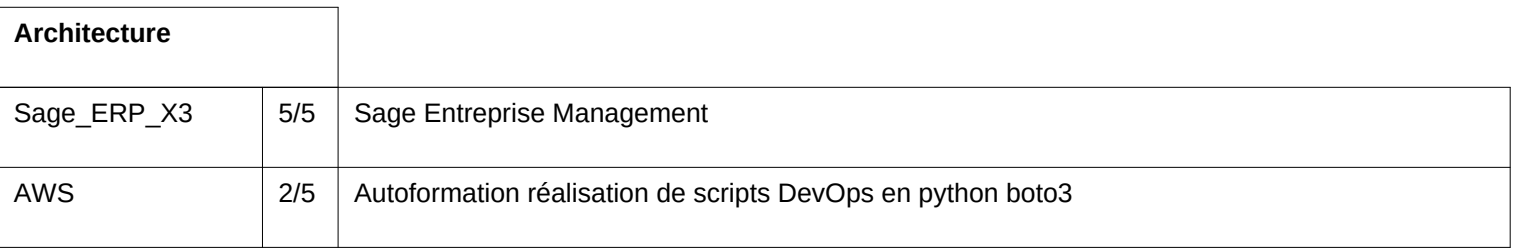

Page N° 2

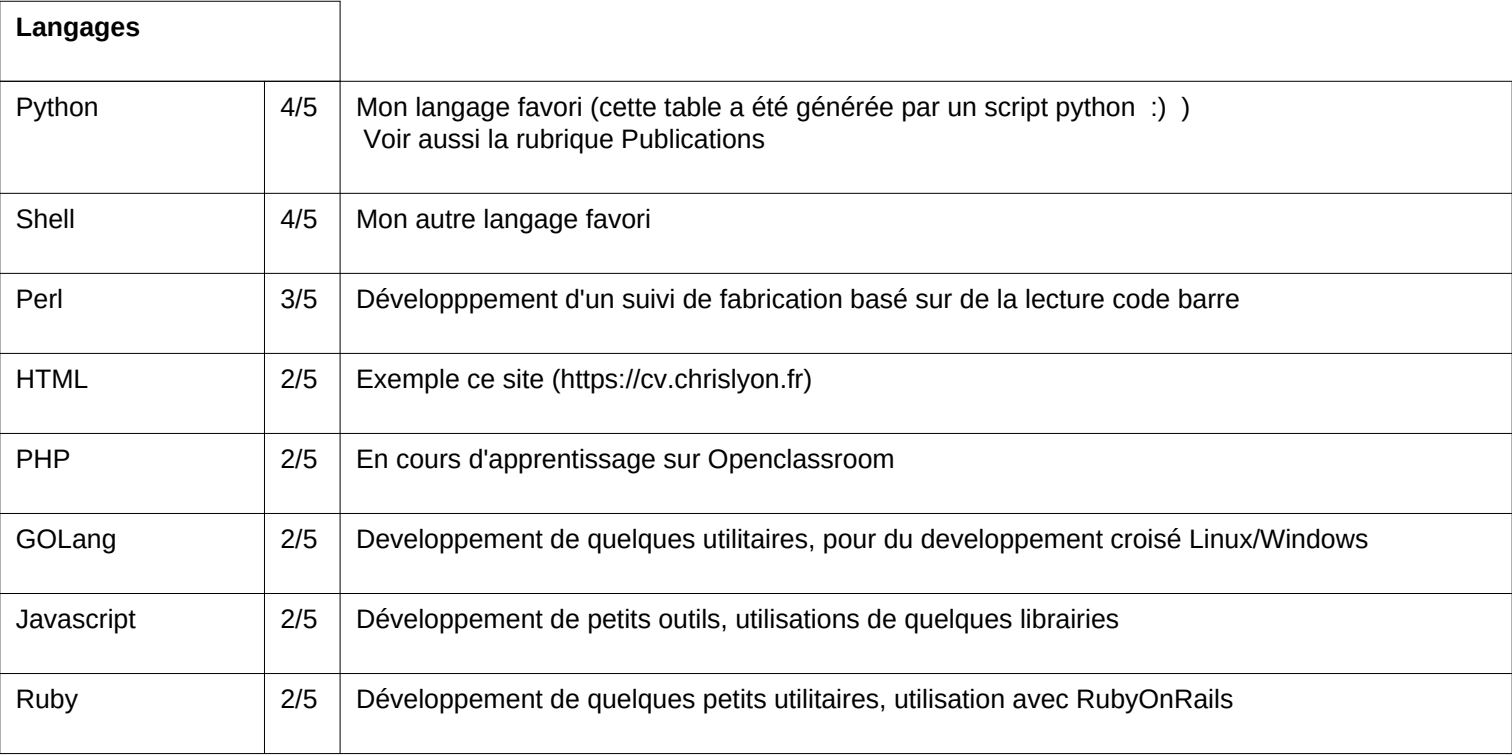

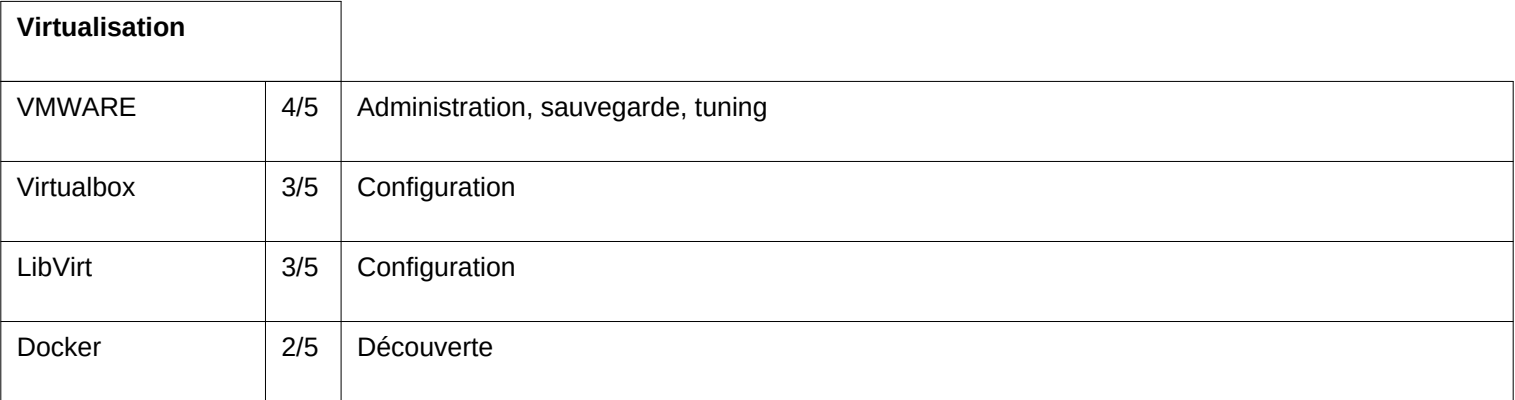

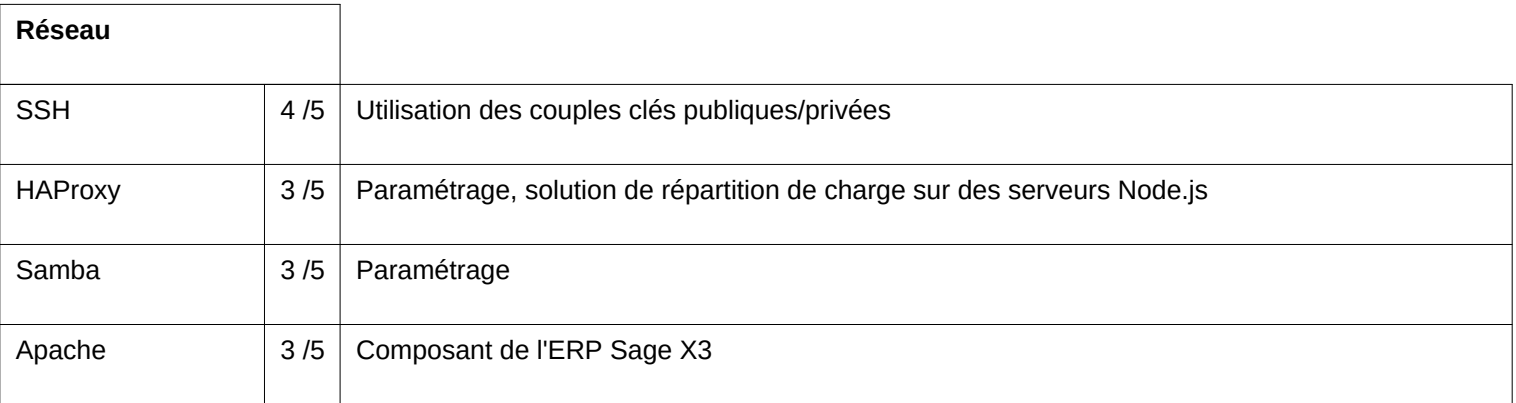

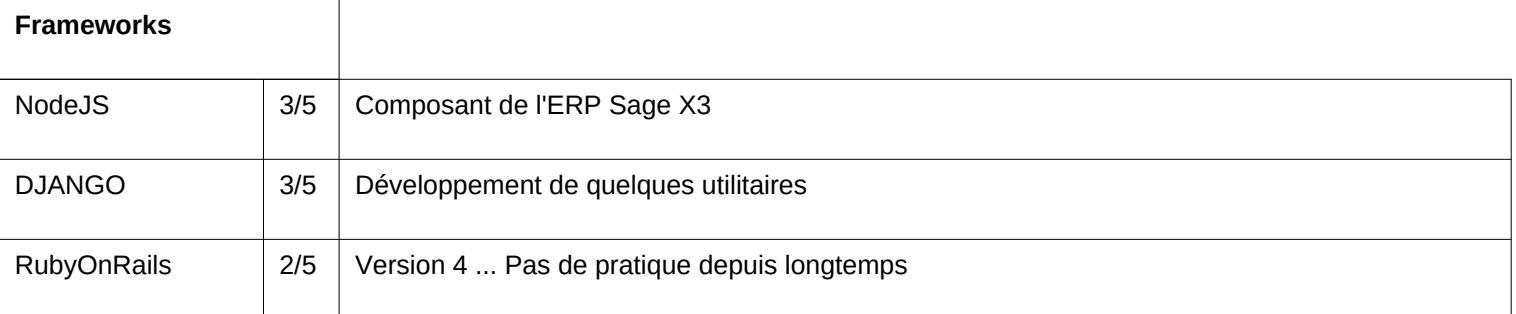

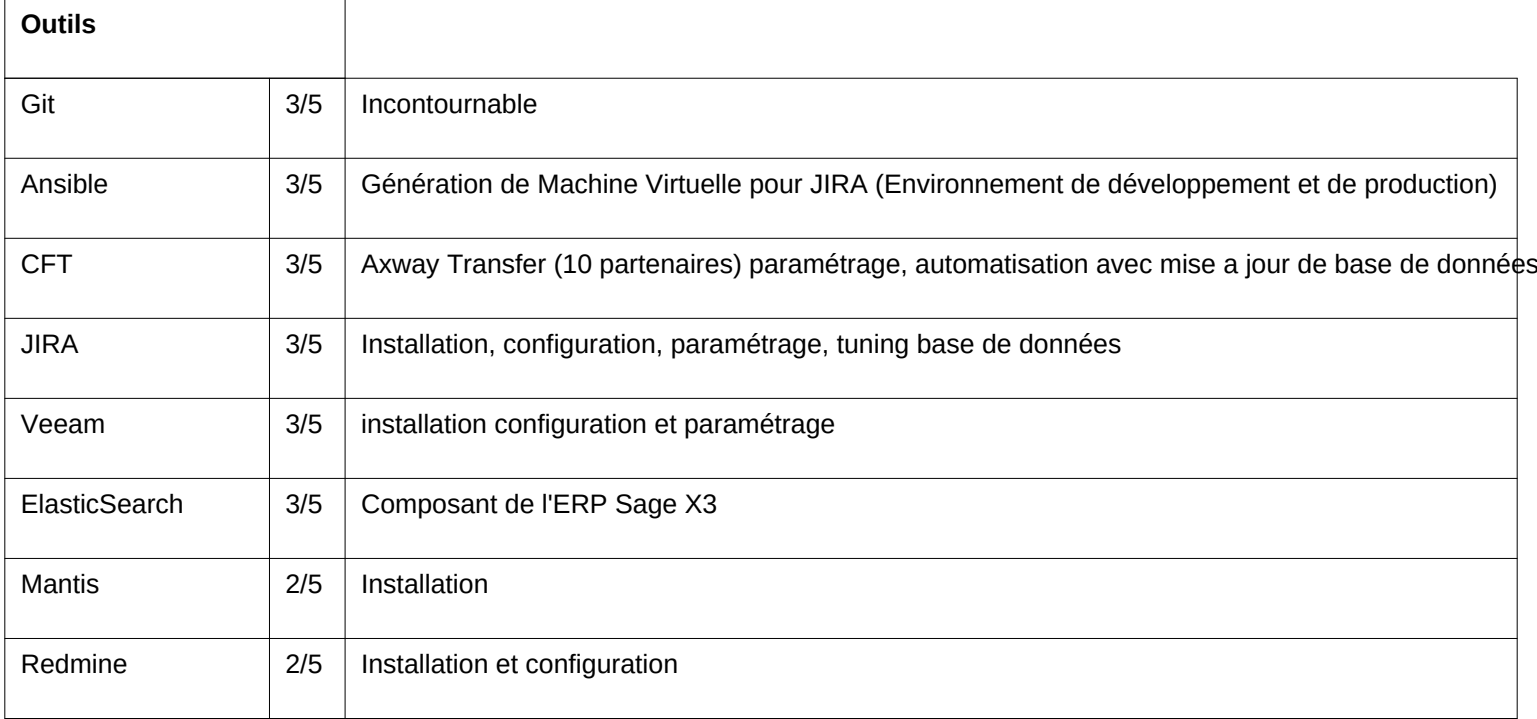

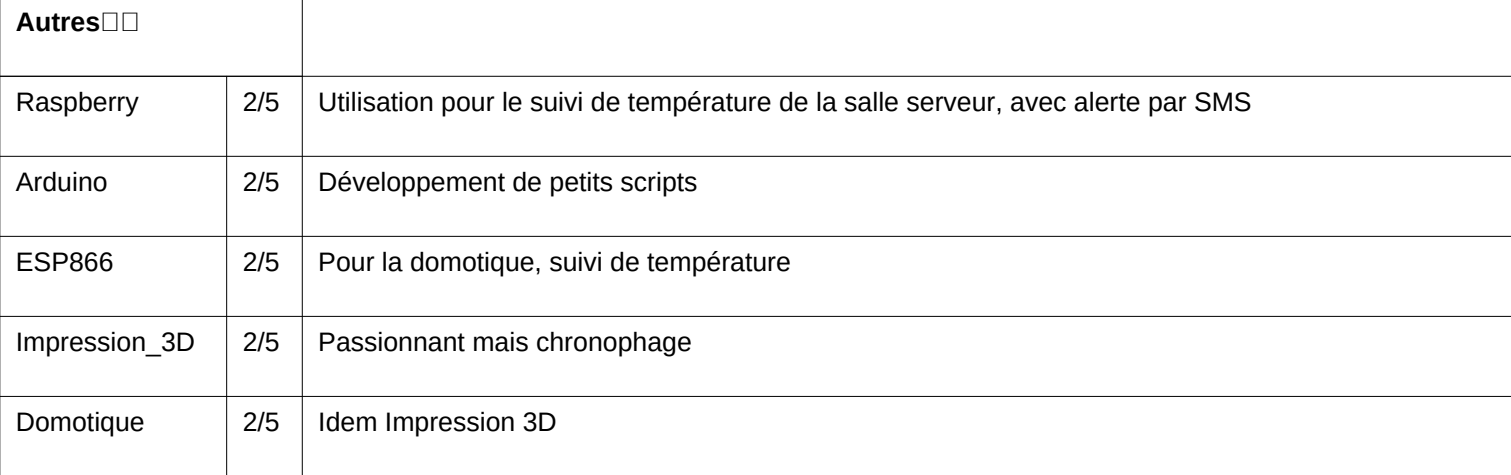

## **Formations**

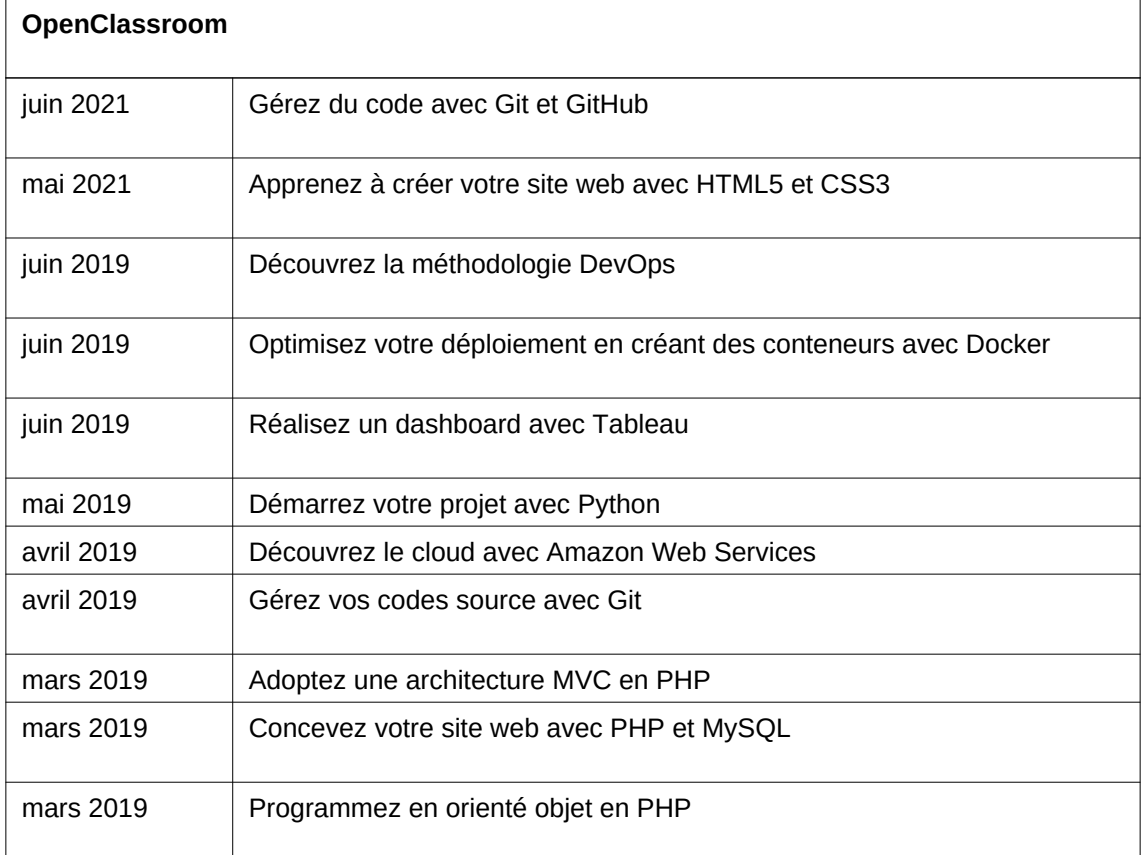

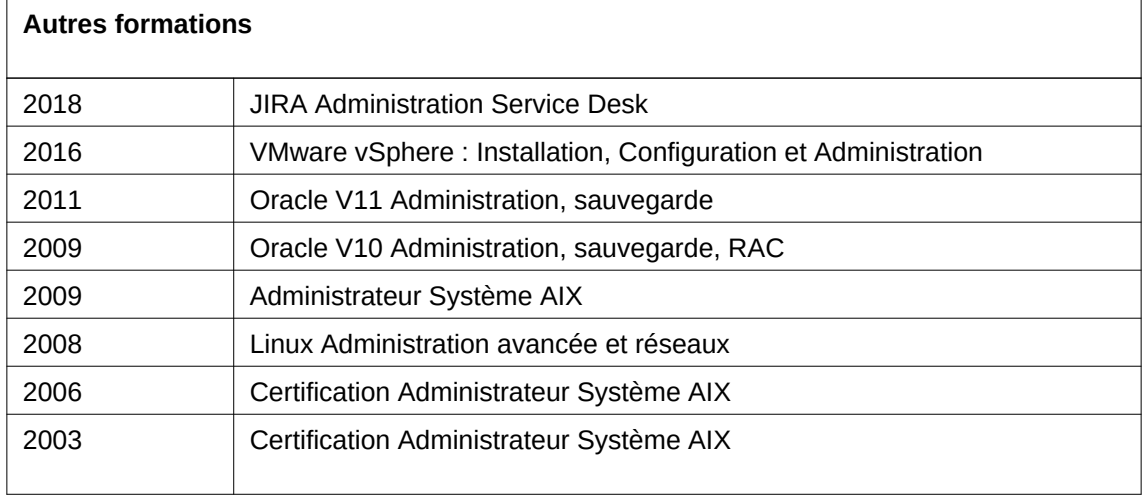

### **Publications**

Auteur du livre : Scripting Python sous Linux : Développez vos outils système Paru le 10 Juin 2020 aux Editions ENI

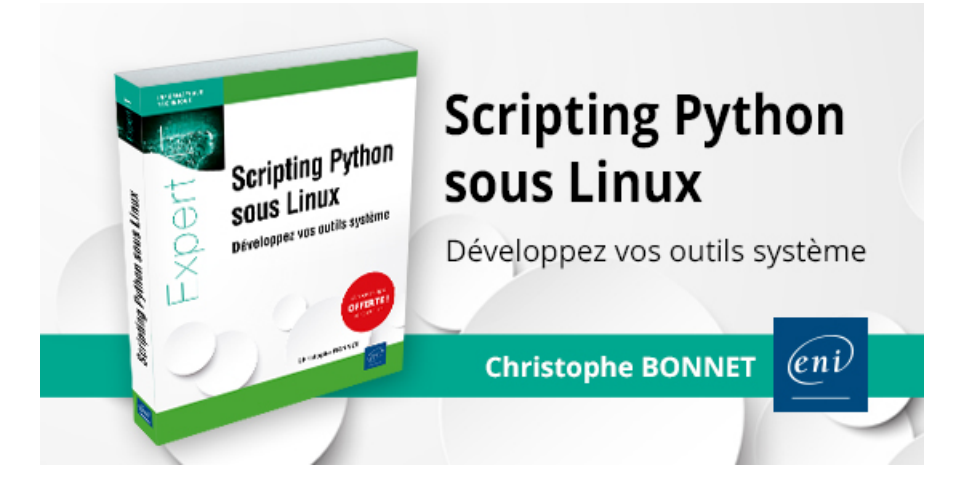

Publié en Espagnol au mois de Juillet 2021

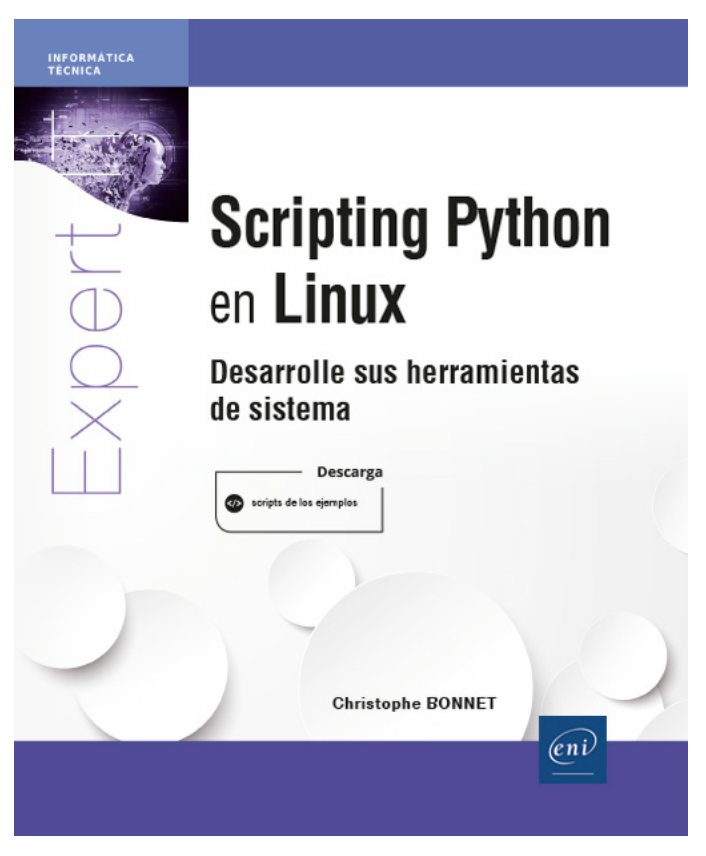